## **Скачать AutoCAD С лицензионным кодом (Пожизненный) Код активации [32|64bit] {{ Последнее обновление }} 2022**

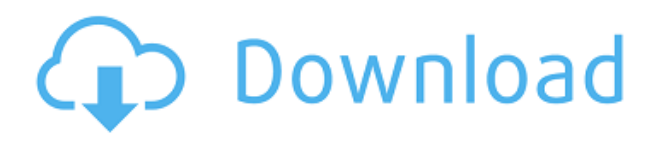

**Описание:** Курс инженерной термодинамики, посвященный чистым и многокомпонентным веществам, фазам и энергии и их связи с инженерным проектированием. Разнообразный набор инженерных задач, требующих тщательной аналитической обработки, будет задан в качестве домашнего задания, включая требования к срочному проекту. Ожидается, что учащиеся обладают практическими знаниями по математике, достаточными для понимания термодинамических тождеств и законов. Программирование или дизайн на языке программного обеспечения высокого уровня (аналогично программированию на C) предпочтительнее. SUNY GEN ED — нет данных; NCC GEN ED -n/a Предлагается: осень, весна **Описание:** Знакомство с инструментами и методами инженерного проектирования. Визуализация геометрии в 2D и 3D. Время и технологии позволяют применять методы геометрического моделирования, лишь кратко описанные в традиционном инженерном курсе, объемном по тексту. Акцент делается на применении и на тщательном, хотя и упрощенном, понимании процесса проектирования. Студенты получают представление о процедурах выбора подходящих инструментов и материалов, разработки общей концепции дизайна и геометрии, а также формулирования стоимости и других инженерноориентированных проблем. SUNY GEN ED — нет данных; NCC GEN ED -n/a Предлагается: Весна - [Рассказчик] Сначала нам нужно убедиться, что мы видим эти ключи-описания. Мы будем использовать точки, которые уже существуют в нашем наборе данных. Помните, как мы определяли точки для рек? Вот где мы будем использовать это. Добавьте новый класс пространственных объектов реки. Я буду использовать одноточечный класс пространственных объектов, который я импортировал из речного класса пространственных объектов. Первое, что я собираюсь сделать, это установить ключ описания на берег реки. Теперь мы собираемся определить, как эта точка будет отображаться и маркироваться. Здесь у нас есть выбор стилей аннотаций, из которых мы выбираем стили, в конечном счете, наши предпочтения, но вы можете обнаружить, что какой-то стиль лучше подходит для конкретной ситуации.И помните, я использую класс пространственных объектов с одной точкой, поэтому для стиля метки точки я выберу одну линию и текст. Кроме того, я собираюсь выделить стиль точек в пространстве инструментов, чтобы было легче увидеть, какие изменения были сделаны. Теперь мы добавим ключ описания для берега реки. Итак, здесь я собираюсь выбрать его, и я собираюсь выбрать ключ редактирования, и именно здесь мы можем определить ключ описания для точки. Когда я сохраняю это, мы видим, что точка теперь аннотирована этим определением. Теперь займемся домашним хозяйством. Далее я собираюсь добавить символ берега реки. Допустим, мы собираемся отметить берега реки в каждом месте, чтобы мы могли видеть, с какой стороны река. Мы будем использовать символ речных берегов, который создаст символ речных берегов для всех наших точек. Импортированные данные уже находятся в том порядке, в котором вы их сохранили. Итак, давайте добавим символ берега реки в конец нашего набора данных, сначала в слое, а затем во всех точках. Символы будут автоматически применяться к каждой точке по мере их импорта, поэтому нам не нужно беспокоиться о добавлении символа к каждой точке вручную. Мы только что завершили большую часть очистки данных, или

уборки, так сказать. Теперь давайте перейдем к другому стилю. Итак, я вернусь к определению нашего символа берега реки, отредактирую путь и установлю стиль на одну линию. Допустим, я собираюсь применить этот стиль к точкам берега реки, которые мы только что создали. Для описательного текста я выберу простой стиль, стиль абзаца. Последнее, что нужно сделать, это аннотировать берега реки строкой текста. Здесь вы можете увидеть полезный совет. Это помогает показать нам, где на линии находятся берега рек. Для позиции я могу выбрать верхний левый угол или добавить относительное местоположение. И немного менее очевидный, но полезный совет: если у меня есть фрагмент текста, в котором есть несколько строк одинаковой ширины, он растянет строки до ширины текста.И, наконец, я могу показать или скрыть линию. Это полезно, когда вы имеете дело с ответвлениями или другой геометрией вдоль берега реки, так как я не хочу, чтобы персонаж берега был виден. Я бы хотел, чтобы отображались только символы берега реки, чтобы я мог видеть точки ветвления и другую геометрию. Теперь я нажму «Сохранить», и теперь этот стиль применяется ко всем нашим точкам на берегу реки. Теперь последний шаг — задать стиль берега реки для этих точек.

## **AutoCAD Лицензионный кейген [32|64bit] 2022**

Служба поддержки работает круглосуточно и без выходных по телефону, поэтому вы можете связаться с ними в любое время суток и в разных часовых поясах. Они очень вежливы и отзывчивы. Команда поддержки потрясающая в том смысле, что у них более 1,5 миллионов пользователей в системе и они всегда готовы помочь. Обращение к ним похоже на беседу с другом за чашкой чая, чего я не испытываю ни в одной другой организации технической поддержки. Onshape — это вебприложение. Вы можете использовать один и тот же инструмент для проектирования детали для разных задач. Например, он может работать как простой инструмент для черчения, когда вы выполняете проект каркаса или лазерной резки. Если вы хотите подписаться на одну из служб AutoCAD, Adobe предлагает услугу, при которой AutoCAD будет работать без входа в вашу учетную запись Creative Cloud. Поэтому вам по-прежнему потребуется доступ к вашей учетной записи Adobe Creative Cloud, но вы можете спокойно работать с ней. Поскольку это программное обеспечение САПР называется FreeCAD, может быть трудно понять, что на самом деле представляет собой эта программа. Вы можете просматривать проект, как если бы вы находились в среде OpenGL, которая является еще одним типом среды для игр, САПР или домашнего дизайна. Это может быть не так полезно для всех, но обеспечивает уникальную перспективу для приложений САПР. Одной из лучших особенностей FreeCAD является то, что он имеет встроенный веб-сервер, так что вы можете загружать свои проекты онлайн.

Итак, если вы дизайнер, инженер-программист или любитель, вы можете легко приступить к проектированию прямо сейчас, не используя дополнительный пакет веб-дизайна. Adobe недавно добавила бесплатный онлайн-доступ к своим бизнесприложениям премиум-класса и творческим приложениям без необходимости оформлять подписку Creative Cloud. Теперь у вас есть бесплатный неограниченный доступ к приложениям Adobe Creative Cloud Business и Enterprise, включая планы без подписки. 1328bc6316

## **AutoCAD Скачать бесплатно С лицензионным ключом For Mac and Windows {{ ???????? }} 2023**

Если у вас есть дизайнерское чутье и достаточно терпения, вы готовы приступить к самостоятельному поиску работы с AutoCAD. Все, что вам нужно сделать, это найти компьютер или ноутбук, который вы можете посвятить исключительно рисованию. Вам понадобится планшет, чертежная доска или кусок картона для работы над дизайном. Наконец, вам нужно выбрать продукт или область работы, которые будут подпитывать ваш процесс обучения. Например, если вы хотите научиться использовать AutoCAD для проектов и черчения, возможно, вы также заинтересованы в изучении 3D-моделирования. Обратите внимание, что в зависимости от вашего темпа обучения, обучение работе с AutoCAD может занять от 8 часов до 3 дней. Это может быть мучительно медленным процессом, так что не расстраивайтесь — это инвестиция, которую стоит сделать. Autodesk предлагает бесплатную версию AutoCAD для начинающих. Эта версия предоставляет простые функции и инструменты, которые научат вас пользоваться основными функциями программного обеспечения. Вы можете использовать эту версию для изучения основ AutoCAD. Я не слишком уверен, как ответить на этот вопрос. Но я поделюсь с вами своим опытом обучения использованию AutoCAD. Я самоучка и научилась этому трудным путем. Я работаю в области механики, архитектуры и архитектуры/дизайна уже более 15 лет. Я пытался изучить AutoCAD и потерпел неудачу. Как и другое программное обеспечение, AutoCAD — это программа, которая имеет несколько опций, позволяющих создавать вещи. Вы можете создать довольно хорошо выглядящие результаты, используя всего несколько основных команд. Вы также можете попрактиковаться в изучении AutoCAD, попрактиковавшись на учебном сайте Autodesk. Этот сайт содержит несколько простых в использовании учебных пособий, которые помогут вам изучить основы и ознакомиться с тем, как работает программное обеспечение. Видео на YouTube это самый быстрый способ научиться пользоваться AutoCAD. Обычно они очень информативны и дают отличное объяснение новичкам.Autodesk даже предоставил несколько обучающих видеороликов, встроенных в приложение.

скачать модуль спдс для автокад 2019 скачать автокад 2013 студенческая версия скачать автокад студенческая версия 2018 скачать спдс для автокада 2021 скачать спдс для автокад 2020 скачать бесплатно автокад 2018 на русском языке скачать проект дома автокад скачать автокад 2018 студенческая версия скачать автокад бесплатно для windows 10 autocad скачать рамку а4

Вы также можете узнать, как использовать инструменты рисования AutoCAD, посмотрев видеоролики на YouTube. Если вам нужно научиться использовать определенный инструмент рисования, весь процесс одинаков. Чтобы понять, как использовать инструменты рисования, вам нужно сначала научиться рисовать. Молодые люди чрезвычайно креативны и изобретательны, и они обнаружат, что изучение AutoCAD — это захватывающий способ выразить это творчество. Молодые люди также могут узнать, как использовать AutoCAD для проектирования объектов, которые они хотят создать, или научиться печатать 3D-изображения, которые они могут показать другим в своей школе. CAD означает автоматизированное проектирование, которое является широко используемым программным обеспечением для создания профессионально выглядящих чертежей. Это одна из самых сложных программ для изучения, потому что она требует серьезной подготовки для начинающих. Прежде чем изучать AutoCAD, вам необходимо понять, что на самом деле означает CAD. Это что-то вроде 3D-рисования, когда 3Dданные проецируются на 2D-поверхность бумаги. Вы должны знать, что САПР отличается от черчения, которое используется только для проектов и деловых встреч. Вы можете использовать CAD для бизнеса, личных или дизайнерских целей. AutoCAD может быть полезен не только студентам колледжей и студентамархитекторам, но и тем, кому нужно научиться рисовать в AutoCAD. Хотя это программное обеспечение обеспечивает множество творческих преимуществ и ценно для строительной отрасли, нет необходимости учиться использовать это программное обеспечение, чтобы работать в строительной отрасли. Когда вы освоите все различные методы использования AutoCAD, пришло время научиться создавать чертежи. Это займет несколько различных режимов обучения. В Интернете есть несколько учебных пособий по AutoCAD, которые объясняют все об AutoCAD и показывают, как использовать все команды, а некоторые люди проходят онлайн-обучение по AutoCAD.

Многие люди говорят, что быть дизайнером САПР — это захватывающая новая перспектива карьеры, но многие люди, которые сделали это, также имеют большой опыт и много знают о программном обеспечении, которое они используют. Если вы только начинаете заниматься проектированием в САПР, будьте готовы потратить много времени на обучение, прежде чем вы станете действительно опытным. В центре этого разговора находится инженерная область, а AutoCAD является наиболее часто используемым инженерным программным обеспечением. Он используется для проектирования всех типов зданий и машин, а также мобильных устройств, таких как смартфоны. Программное обеспечение используется многими профессионалами для создания всего, от больших автомобилей до мелких предметов домашнего обихода. Программа используется во всем мире, и используется в течение длительного времени. Он по-прежнему продолжает развиваться, и его технологии продолжают развиваться, чтобы удовлетворить потребности современных инженеров. Вот реальный пример профессиональной работы, которую может создать AutoCAD. В декабре 2006 года был представлен

первый в истории Boeing 787 Dreamliner. Он оснащен самыми большими и мощными реактивными двигателями в мире и используется для дальних коммерческих авиаперевозок. Этот самолет представляет собой крупное достижение в области авиационной техники: Dreamliner представляет собой революционно новую конструкцию, которая заменит Boeing 767 и Boeing 757. Эти модели Boeing всегда проектировались и строились на бумаге с использованием чертежей и чертежей. Но 787 Dreamliner — первый реактивный самолет, спроектированный в цифровом виде. Научиться пользоваться AutoCAD не сложно. Основная идея состоит в том, чтобы изучить основные инструменты, такие как команды и функции, для создания элементов дизайна на вашем чертеже. Autodesk предоставляет возможность изучать AutoCAD с помощью серии курсов, таких как «Основы AutoCAD» и «Краткие курсы AutoCAD».

## <https://techplanet.today/post/como-descargar-un-plano-de-autocad-en-pdf-top>

Базовый курс или курс обучения AutoCAD подходит для начинающих, которые хотят научиться использовать AutoCAD для небольшого проекта, связанного с хобби. Он охватывает все аспекты программы, включая основы работы с объектами, инструменты редактирования и возможность создания прочной основы. Для изучения основ не требуется большого опыта программирования. До сих пор я едва поцарапал поверхность AutoCAD. Это кажется сложной задачей, чтобы узнать, как его использовать. Тем не менее, я уверен, что при соответствующем обучении вы сможете научиться этому, и после того, как вы его изучите, им будет легче пользоваться. Вы можете попрактиковаться с бесплатным программным обеспечением AutoCAD, загрузив пробную версию и используя часть доступной «командной строки». Помните, что каждый поставщик предоставляет другой «режим совместимости», когда вы начинаете использовать программное обеспечение AutoCAD для бизнеса. Нет правильного или неправильного в том, какое программное обеспечение изучать, но потребуется время, чтобы научиться работать с командной строкой и, самое главное, с командами. Попробуйте автоматизировать многие из ваших команд, чтобы они повторялись или просто ждали завершения команды. Тем не менее, почитайте отзывы разных вендоров, найдите полезные для вашего бизнеса функции и попытайтесь научиться с ними работать. Слишком часто люди, которые покупают первую программу для использования в процессе обучения, разочаровываются из-за всех функций, которые они не понимают. По мере того, как вы продолжаете учиться работать с AutoCAD, вам будет легче понять его функции. Однако чем больше вы узнаете, тем больше вам захочется узнать больше об AutoCAD. Это также повысит ваши навыки. Знайте, что вы можете настроить все аспекты программного обеспечения, такие как цвета, шрифты и, что наиболее важно, команды для изучения всех функций AutoCAD.

<https://bulonginox.vn/wp-content/uploads/2022/12/Autocad-Lt-UPDATED.pdf> <http://healthyfoodscoop.org/?p=432>

<https://madeinamericabest.com/wp-content/uploads/2022/12/Autocad-REPACK.pdf> <https://www.evoricambi.it/2022/12/16/автокад-2010-скачать-с-ключом-verified/> <http://cathiconnorinc.com/autocad-скачать-по-прямой-ссылке-repack/> [https://www.dominionphone.com/autodesk-autocad-с-серийным-ключом-for-mac-and-wi](https://www.dominionphone.com/autodesk-autocad-с-серийным-ключом-for-mac-and-windows-64-bits-обновлено/) [ndows-64-bits-обновлено/](https://www.dominionphone.com/autodesk-autocad-с-серийным-ключом-for-mac-and-windows-64-bits-обновлено/) <https://thailand-landofsmiles.com/как-скачать-и-установить-автокад-бесп/> <http://www.reiten-scheickgut.at/шрифт-автокад-скачать-install/> <https://entrelink.hk/uncategorized/autocad-viewer-скачать-link/> <https://omanstars.com/меню-гео-автокад-2022-скачать-link/> <https://www.parsilandtv.com/wp-content/uploads/2022/12/HOT.pdf> [https://hamrokhotang.com/advert/%d1%81%d0%ba%d0%b0%d1%87%d0%b0%d1%82%](https://hamrokhotang.com/advert/%d1%81%d0%ba%d0%b0%d1%87%d0%b0%d1%82%d1%8c-%d0%b0%d0%b2%d1%82%d0%be%d0%ba%d0%b0%d0%b4-20-_best_/) [d1%8c-%d0%b0%d0%b2%d1%82%d0%be%d0%ba%d0%b0%d0%b4-20-\\_best\\_/](https://hamrokhotang.com/advert/%d1%81%d0%ba%d0%b0%d1%87%d0%b0%d1%82%d1%8c-%d0%b0%d0%b2%d1%82%d0%be%d0%ba%d0%b0%d0%b4-20-_best_/) <https://smish.me/wp-content/uploads/2022/12/leierne.pdf> [https://www.photo-mounts.co.uk/advert/autodesk-autocad-%d0%ba%d0%be%d0%b4-%d](https://www.photo-mounts.co.uk/advert/autodesk-autocad-%d0%ba%d0%be%d0%b4-%d0%b0%d0%ba%d1%82%d0%b8%d0%b2%d0%b0%d1%86%d0%b8%d0%b8-for-pc-2023/) [0%b0%d0%ba%d1%82%d0%b8%d0%b2%d0%b0%d1%86%d0%b8%d0%b8-for-pc-2023/](https://www.photo-mounts.co.uk/advert/autodesk-autocad-%d0%ba%d0%be%d0%b4-%d0%b0%d0%ba%d1%82%d0%b8%d0%b2%d0%b0%d1%86%d0%b8%d0%b8-for-pc-2023/) <https://matzenab.se/wp-content/uploads/2022/12/Autodesk-AutoCAD-2022.pdf>

<http://www.purimlabcoats.net/wp-content/uploads/2022/12/AutoCAD-2022.pdf>

[https://orbizconsultores.com/procesos/скачать-бесплатно-autocad-24-0-полная-версия](https://orbizconsultores.com/procesos/скачать-бесплатно-autocad-24-0-полная-версия-ке/)[ке/](https://orbizconsultores.com/procesos/скачать-бесплатно-autocad-24-0-полная-версия-ке/)

<https://molenbeekshopping.be/wp-content/uploads/2022/12/heddgart.pdf> [https://www.dominionphone.com/autodesk-autocad-включая-ключ-продукта-windows-x](https://www.dominionphone.com/autodesk-autocad-включая-ключ-продукта-windows-x32-64-2023/) [32-64-2023/](https://www.dominionphone.com/autodesk-autocad-включая-ключ-продукта-windows-x32-64-2023/)

<http://theartdistrictdirectory.org/wp-content/uploads/2022/12/2019-PORTABLE.pdf>

AutoCAD предназначен для всех, от новичков до профессионалов. Он используется для создания всего, от простых форм до проектирования небоскребов. Если пользователь хочет создать полный чертеж с нуля, ему или ей необходимо знать, как использовать размеры, соглашения о размерах, наборы функций и как редактировать чертежи. AutoCAD — это интенсивная программа, с которой пользователи должны научиться работать. Однако в конце программы вы поймете, что это быстрый, эффективный и доступный вариант. После того, как вы познакомились с различными инструментами, вам нужно научиться создавать трехмерные чертежи и структурные модели. Это одни из самых сложных моделей, которые вы можете сделать в AutoCAD, и вам нужно привыкнуть к ним, прежде чем вы сможете перейти к созданию более сложных моделей. Вы можете научиться создавать 3D-модели различными способами. **3. Насколько интерфейс отличается от Autocad?** Мне придется полностью изучить новое программное обеспечение? Или некоторые из команд/функций, которые я использую в Autocad, будут перенесены в VW? Я не использую ни одной из иконок, которые поставляются с более новыми версиями AC. Я учился на старых версиях AC и привык к клавишным командам. Я предполагаю, что вторая часть этого вопроса может быть: **Для новых сотрудников мы можем получить тех, кто вообще не знаком с САПР, насколько хорошо человек, в целом владеющий**

**компьютером, справится с изучением этой программы?** Как только вы поймете, что CAD означает автоматизированное проектирование, и вы познакомитесь с интерфейсом AutoCAD и его навигацией, пришло время научиться использовать инструменты рисования. Хотя изучение САПР может занять больше времени, этот этап может быть проще. Вот несколько способов изучения САПР: В дополнение к обучению AutoCAD, вы можете найти в Интернете множество бесплатных ресурсов, которые помогут вам научиться пользоваться программой. Вы можете использовать каталог статей, чтобы найти любые статьи, связанные с AutoCAD.